# Язык программирования C#

C# Programming Language

### Лекция 3. Тема. Операции

## Тема 3. Операции Содержание 3 лекции

- 1.Арифметические операторы (Arithmetic Operators) +, −, \*, /, % 2.Math.Pow() , Math.Sqrt() - математическая функции 3.Операции сравнения и проверки на равенство. (<, <=, >, >=, ==, !=).
- 4.Операторы Инкремента и Декремента.
- 5.Правила преобразования типа результата арифметических операций
- 6.Операции присвоения с сложением, вычитанием, умножением, делением и присвоением остатка от деления.

# Тема 3. Операции Содержание 3 лекции (продолжение)

- 7. Использование локальных областей и локальных переменных
- 8. Символ @.
- 9. Операторы checked и unchecked.
- 10. Сцепление строк
- 11. Маркеры подстановки
- 12. Флаги форматирования строк
- 13. Оператор sizeof
- 14. Var неявно типизированные локальные переменные
- 15. Сравнение значений разных типов

### **#1. Арифметические операторы (Arithmetic Operators) - +, −, \*, /, %**

К операторам, которые выполняют арифметические операции можно отнести операторы: +(сложения),

- − (вычитания),
- \*(умножения),
- / (деления),

% ( получения остатка от деления)

### **// Арифметические операторы (Arithmetic Operators) - +, −, \*, /, % // Addition (+)**

byte summand $1 = 1$ , summand $2 = 2$ ; // Множественное объявление.

```
int sum = 0;
sum = summand1 + summand2;
```
Console.WriteLine(sum);

### **// Subtraction (-)**

```
byte minuend = 5, subtrahend = 3;
 int difference = 0;
 difference = minuend - subtrahend;
```
Console.WriteLine(difference);

### **// Multiplication (\*)**

```
byte factor1 = 2, factor2 = 3;
int product = 0;
product = factor1 * factor2;
```
Console.WriteLine(product);

### **// Division (/)**

byte dividend = 5, divisor = 2; int quotient =  $0$ , remainder =  $0$ ; quotient = dividend / divisor; Console.WriteLine(quotient);

#### **// Remainder after division (%)**

 remainder = dividend % divisor; Console.WriteLine(remainder); // Delay. Console.ReadKey();

- Операции умножения, деления, получения остатка от деления имеют больший приоритет, чем сложения и вычитания, поэтому выполнятся в первую очередь.
- При получении результата остатка от деления знак результата не сокращается и соответствует значению первого операнда (делимого).
- Если в правой части выражения выполнялись операции деления между целыми числами, то результат будет приведен компилятором к целому типу, даже если результат записать в переменную вещественного типа или привести все выражение к вещественному типу.

### **#2. Math.Pow() , Math.Sqrt() - математическая функции**

Язык C# предоставляет большой набор математических функций для выполнения различных вычислений.

· Math.Sqrt() - математическая функция которая извлекает квадратный корень. В аргументных скобках указываем значение числа, из которого хотим извлечь квадратный корень.

· Math.Pow() - возведения числа в степень. В аргументных скобках через запятую указываем два аргумента (первый - число, которое хотим возвести в степень, второй – степень, в которую мы хотим

**// Math.Pow() - возведение числа в степень (1-ый аргумент - число, которое возводим в степень,** 

**2-ой – степень, в которую возводим число)**

double  $x = 2$ ,  $y = 8$ ; double result = Math.Pow(x, y);

### **// Math.Sqrt() - математическая функция, которая извлекает квадратный корень**

double  $x = 256$ ; double result = Math.Sqrt $(x)$ ; **#3 Операции сравнения и проверки на равенство. (<, <=, >, >=, ==, !=).** 

#### **К операциям сравнения** можно отнести операции:

- > больше,
- >= больше или равно,
- < меньше,
- <= меньше или равно.

#### . **К операциям проверки на равенство** можно отнести операции:

== равно,

true. The contract of the contract of

!= не равно.

Результатом выполнения операций сравнения и проверки на равенство неравенство всегда будет либо false или 13

Для предопределенных типов значений оператор равенства (==)возвращает значение true, если значения его операндов совпадают, в противном случае — значение false.

Для типа string оператор == сравнивает значения строк.

Оператор неравенства (!=) возвращает значение false, если его операнды равны, в противном случае — значение true.

Оператор сравнения "меньше или равно" (<=) возвращает значение true, если первый операнд меньше или равен  $\frac{14}{14}$ второму, в противном случае возвращается значение false.

#### **// Операции сравнения и проверки на равенство**  $(<, <=, >, > =, ==, !=)$ byte value1 = 0, value2 = 1; bool result = false;

 **// Less than** result = value1 < value2; Console.WriteLine(result);

#### **// Greater than**

 result = value1 > value2; Console.WriteLine(result);

#### **// Less than or equal to** result = value1  $\le$  value2;

Console.WriteLine(result);

#### **// Операции сравнения и проверки на равенство**  $(<, <=, >, > =, ==, !=)$

// **Greater than or equal to** result = value1  $>=$  value2; Console.WriteLine(result);

#### **// Equals**

result = value1 == value2; Console.WriteLine(result);

 **// Not equals** result = value1  $!=$  value2; Console.WriteLine(result); **#4. Операторы Инкремента и Декремента** Оператор инкремента (++) увеличивает свой операнд на 1. Оператор инкремента может находиться как перед операндом, так и после него:++variable или variable++.

Префиксная операция увеличения - результатом выполнения этой операции является использование значения операнда после его увеличения.

Постфиксная операция увеличения - результатом выполнения этой операции является использование значения операнда перед его увеличением.

Оператор декремента (--) уменьшает свой операнд на 1. Оператор декремента может находиться как перед операндом, так и после него: --variable или variable--.

Префиксная операция декремента – результатом выполнения этой операции является использования значения операнда после его декремента.

Постфиксная операция декремента - результатом этой операции является использование значения операнда до его декремента.

**// Операторы Инкремента и Декремента (Increment and Decrement Operators)**

Console.WriteLine("----- Постфиксный инкремент"); // Post-increment

byte number $1 = 0$ ;

 Console.WriteLine(number1++); // Сначала выводим на экран, потом увеличиваем на 1.

Console.WriteLine(number1);

Console.WriteLine("----- Префиксный инкремент"); // Pre-increment

byte number  $2 = 0$ ; Console.WriteLine(++number2); // Сначала увеличиваем на 1, потом выводим на экран. <sup>19</sup>

Console.WriteLine("----- Постфиксный декремент"); // Post-decrement

 sbyte number3 = 0; Console.WriteLine(number3--); // Сначала выводим на экран, потом уменьшаем на 1.

Console.WriteLine(number3);

 Console.WriteLine("----- Префиксный декремент"); // Pre-decrement

sbyte number $4 = 0$ ;

 Console.WriteLine(--number4); // Сначала уменьшаем на 1, потом выводим на экран.

### **#5. Правила преобразования типа результата арифметических операций**

Все арифметические операции производимые над двумя значениями типа (byte, sbyte, short, ushort) в качестве результата, возвращают значение типа int.

Для типов int, uint, long и ulong, не происходит преобразования типа результата арифметических операций.

### **// ПРАВИЛО:**

 **// Все арифметические операции производимые над двумя значениями типа (byte, sbyte, short, ushort) в качестве результата, возвращают значение типа int.**

Assignment - присваивание // Присвоение со сложением для типа byte. byte variable $1 = 0$ ;

//variable1 = variable1 + 5; // ОШИБКА: Попытка неявного преобразования значения результата, тип int в тип byte. В тип by the control of the control of the control of the control of the control of the control of

//variable1 = (byte)variable1 + 5; // ОШИБКА: Происходит преобразование типа byte в тип byte, раньше выполнения операции сложения.

variable1 =  $(byte)(variable1 + 5)$ ; // Громоздкое решение.

variable1  $+= 5$ ; // Элегантное решение.

//variable1 += 5000; // Ошибка. т.к. значение правой части выражения не должно превышать диапазон допустимых значений типа переменной

### // ПРАВИЛО:

// Для типов int, uint, long и ulong, не происходит преобразования типа результата арифметических операций.

 **#6. Операции присвоения с сложением, вычитанием, умножением, делением и присвоением остатка от деления** 

#### **// Присвоение со сложением**.

```
int variable 2 = 0;
variable2 = variable2 + 5;
variable 2 + 5;
```
#### **// Присвоение с вычитанием.**

```
uint variable 3 = 0;
 variable3 = variable3 - 5;
 variable3 -= 5;
```
#### **// Присвоение с умножением.**

```
long variable4 = 0;
variable4 = variable4 * 5;
variable 4 * = 5;
```
#### **// Присвоение с делением.**

ulong variable $5 = 0$ ; variable5 = variable5  $/$  5; variable  $5$  /= 5;

#### **// Присвоение остатка от деления.**

long variable $6 = 0$ ; variable6 = variable6 % 5; variable6 %= 5;

### **#7. Использование локальных областей и локальных переменных**

Локальная область – участок кода, внутри класса или блок, который ограничен фигурными скобками.

Область видимости переменной - часть текста программы, в которой имя можно явно использовать. Чаще всего область видимости совпадает с областью действия.

Переменная созданная внутри локальной области называется локальной переменной, область ее действия от открывающей скобки локальной области до ее окончания(закрывающей скобки) блока, включая все вложенные локальные области.

Переменная уровня класса называется глобальной переменной или полем.

В коде можно создавать локальные области и в двух разных локальных областях хранить одноименные переменные.

```
using System;
// Использование локальных областей и локальных переменных.
static void Main()
\left\{\begin{array}{c} \end{array}\right\}
```
 **// ПРАВИЛО: В коде можно создавать локальные области и в двух разных локальных областях хранить одноименные переменные.** // Локальная область 1

```
 {
       int a = 1;
        Console.WriteLine(a);
 }
      // Локальная область 2
 {
       int a = 2;
        Console.WriteLine(a);
 }
```
Если в коде имеются локальные области, то запрещается хранить одноименные переменные за пределами локальных областей. И наоборот, если за пределами локальных областей уже созданы переменные с каким-то именем, то в локальных областях этого уровня запрещается создавать одноименные переменные.

### // ПРАВИЛО:  **// Если в коде имеются локальные области, то запрещается хранить одноименные переменные за пределами локальных областей.**

 //int a = 3; // ОШИБКА: Переменная с таким именем уже существует в локальной области.

 // Delay. Console.ReadKey(); #8. Символ @.

Ключевые слова- это предварительно определенные зарезервированные идентификаторы, имеющие специальные значения для компилятора. Их нельзя использовать в программе в качестве идентификаторов, если только они не содержат префикс @.

Символ @, который используется в идентификаторе переменной, указывает компилятору, что это слово необходимо трактовать как идентификатор, а не как ключевое слово С# или его команду.

Символ @ не является частью идентификатора, поэтому, @myVariable - это тоже самое, что и myVariable.

#### **// Использование ключевых слов языка C# в качестве идентификаторов.**

static void Main()

 $\left\{\begin{array}{c} \end{array}\right\}$ 

```
//int bool = 5; // Illegal
int @bool = 7; // Legal
 Console.WriteLine(@bool);
```
 // Символ @ не является частью идентификатора, поэтому, @myVariable - это тоже самое, что и myVariable.

```
string @myVariable = "Hello";
 Console.WriteLine(myVariable);
 // Delay.
 Console.ReadKey();
```

```
 }
```
### **#9. Операторы checked и unchecked**

Операторы C# могут выполняться в проверяемом или непроверяемом контексте. В проверяемом контексте арифметическое переполнение вызовет исключение (ошибку).

В непроверяемом контексте арифметическое переполнение будет проигнорировано, а результат усечен.

Для таких действий используются следующие конструкции:

- сhecked- указание проверяемого контекста;
- unchecked- указание непроверяемого контекста;

Проверка переполнений применяется в следующих случаях:

• Если используются выражения, использующие предопределенные операторы в целых типах с операциями

$$
(++,--,+, -, *,/).
$$

• Если выполняются явные числовые преобразования между целыми типами данных.

```
// Проверка переполнения - (checked)
sbyte a = 127;
```

```
 // Проверять переполнение.
     checked
 {
       a++; // ОШИБКА уровня компилятора
 }
```

```
// 127 + 1 = -128
```
#### **// Запрет проверки переполнения - (unchecked)**

```
sbyte a = 127;
       // Проверять переполнение.
       unchecked
 {
         a++; // Логическая ошибка
       }
      // 127 + 1 = -128 Console.WriteLine(a);
```
 // Delay. Console.ReadKey();

### // **Комбинация проверки и запрета проверки переполнения**.

```
sbyte a = 126;
      sbyte b = 127;
```

```
 // Проверять переполнение.
      checked
 {
```

```
 a++;
```

```
 // Не проверять переполнение.
 unchecked
```

```
 {
    b++; }
```
 $\mathbf{a}$ 

### **#10. Сцепление строк // Сцепление строк. (Конкатенация)**

 $//$  1 вариант.

string word $1 = "T$ ривет"; string word2 = "Мир!"; string phrase = word1 + word2; Console.WriteLine(phrase);

### // 2 вариант.

Console.WriteLine("Hello " + "World!");

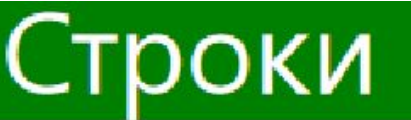

### Форматированный вывод

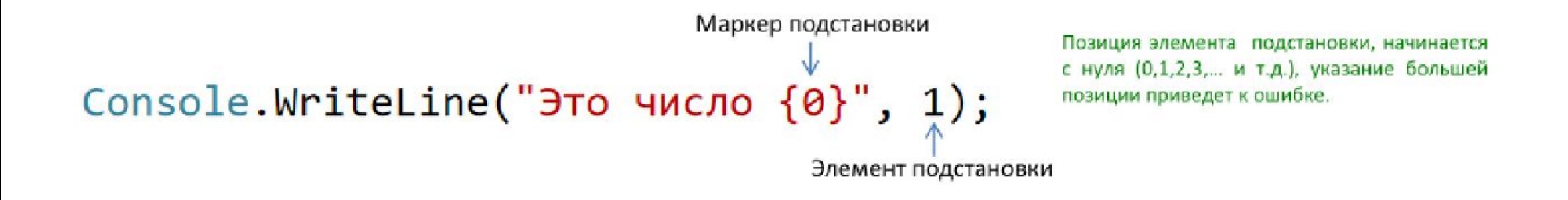

Console.WriteLine("Это числа  $\{0\}$  и  $\{1\}$ ", 1, 2); Console.WriteLine("Вывод  $\{1\}$  наоборот  $\{0\}$ ", 1, 2);

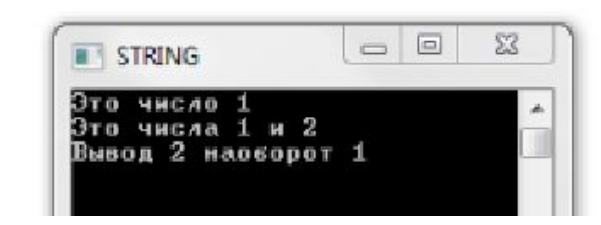

Позиция элемента подстановки, начинается с нуля (0,1,2,3,... и т.д.), указание большей позиции приведет к ошибке.

Конкатенация – сцепление строк или значений переменных типа string, для получения строк большего размера с помощью операции +. Для форматирования числовых результатов и вывода их на экран можно использовать метод Console.Write() или Console.WriteLine(), который вызывает метод string.Format().

### #11. Маркеры подстановки

int  $a = 1$ ; Console.WriteLine("Это число {0}", a);

> int  $b = 2$ ,  $c = 3$ ; Console.WriteLine("Это числа {0} и {1}", b, c); Console.WriteLine("Это чието число  $1$  ,  $(1)$ ,  $(2)$ ; Это числа 2 и 3 Это числа наоборот 3 и 2 // Delay. Console.ReadKey();

```
//вывод на консоль в одной строке значения сразу
нескольких переменных. 
//прием, который называется интерполяцией:
string name = "Tom";
```

```
int age = 34;
 double height = 1.7;
Console.WriteLine
```
(\$"Имя: {name} Возраст: {age} Рост: {height}м");

Имя: Tom Возраст: 34 Рост: 1,7м

```
// Сравните Console.WriteLine
string name = "Tom";
      int age = 34;
       double height = 1.7;
```

```
Console.WriteLine
("Имя: {0} Возраст: {2} Рост: {1}м", name, height, 
age);
```
Console.WriteLine (\$"Имя: {name} Возраст: {age} Рост: {height}м");

### **#12. Флаги форматирования строк**

Существуют следующие флаги форматирования строк:

- Сили с Валюта(Currency);
- **D или d Десятичное число (Decimal);**
- Е или е Научный формат (Scientific, exponential)
- F или f Формат с фиксированным значением после запятой (Fixed-point)
- G или g Общие (General)
- N или n Number (Number)
- Хили х Шестнадцатеричный формат (Hexadecimal)
- Рили р-Процентный (Percent)

### **// Флаги форматирования строк.**

Console.WriteLine("C format: {0:C}", 99.9); // Вывод в денежном формате. Console.WriteLine("F format: {0:##}", 99.935); // Вывод значений с фиксированой точностью. Console.WriteLine("N format: {0:N}", 99999); // Стандартное числовое форматироваание. Console.WriteLine("X format: {0:X}", 255); // Вывод в шеснадцатиричном формате. Console.WriteLine("D format: {0:D}", 0xFF); // Вывод в десятичном формате. Console.WriteLine("E format: {0:E}", 9999); // Вывод в экспоненциальном формате. Console.WriteLine("G format: {0:G}", 99.9); // Вывод в общем формате. Console.WriteLine("P format: {0:P}", 99.9); // Вывод в процентном формате.

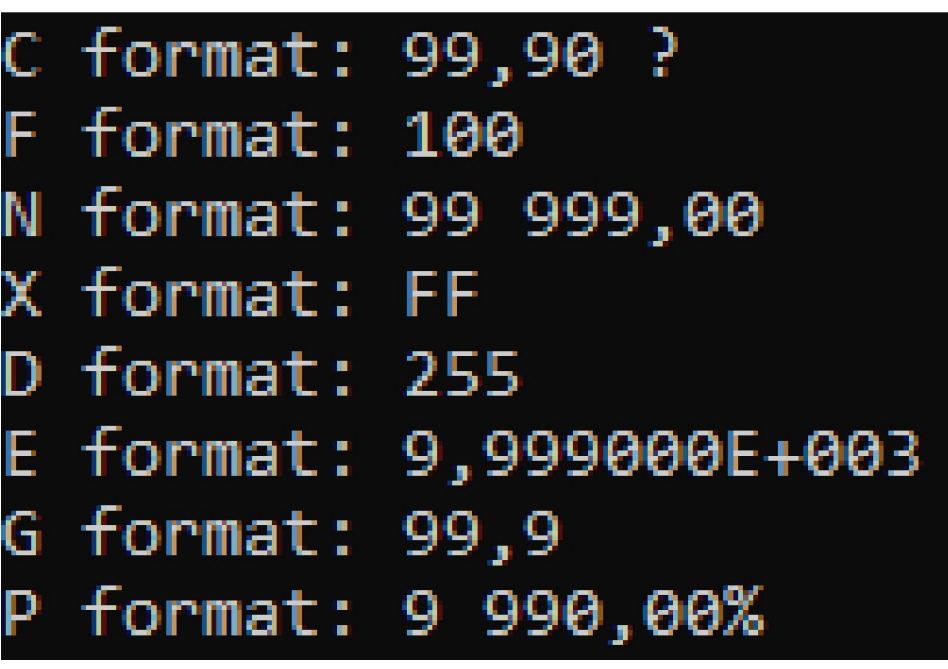

Формат задается с помощью флагов форматирования. Флаг форматирования может иметь следующую форму: Axx, где A — флаг формата (определяет тип формата), а xx описатель точности (количество отображаемых цифр или десятичных знаков форматированного результата). Например: Console.WriteLine("{0:F2}", 99.935);

*#13. Оператор sizeof Оператор sizeof() - позволяет получить размер значения в* байтах для указанного типа.

Оператор sizeof() можно применять только к типам: (byte, sbyte, short, ushort, int, uint, long, ulong, float, double, decimal, char, bool).

Возвращаемые оператором sizeof() значения имеют тип int.

### **// Оператор sizeof - позволяет получить размер значения в байтах для указанного типа.**

// Оператор sizeof можно применять только к типам:

// byte, sbyte, short, ushort, int, uint, long, ulong, float, double, decimal, char, bool.

// Возвращаемые оператором sizeof значения имеют тип int. int doubleSize = sizeof(double);

 Console.WriteLine("Размер типа double: {0} байт.", doubleSize);

 Console.WriteLine("Размер типа int: {0} байт.", sizeof(int)); Console.WriteLine("Размер типа bool: {0} байт.", sizeof(bool)); Console.WriteLine("Размер типа long: {0} байт.", sizeof(long)); Console.WriteLine("Размер типа short: {0} байт.", sizeof(short)); sizeof(short));

# Размер типа double: 8 байт. Размер типа int: 4 байт. Размер типа bool: 1 байт. Размер типа long: 8 байт. Размер типа short: 2 байт.

### **#14. Var - неявно типизированные локальные переменные // Неявно типизированная локальная переменная.**

var myVar  $= 7$ ;

Console.WriteLine(myVar);

 // Неявно типизированные локальные переменные не допускают множественного объявления.

// var  $a = 1$ ,  $b = 2$ ,  $c = 3$ ;

 // Неявно типизированные локальные переменные должны быть инициализированы.

// var a;

// Константа не может быть неявно типизированная.

// const var myVar =  $3.14$ ;

Неявный тип var. Такие переменные называют неявно типизированными локальными переменными. Таким способом можно «поручить» компилятору определить тип ваших переменных, если вы не знаете точно результат.

Правила использования неявно типизированных локальных переменных:

- Можно создать только в локальных областях;
- Должны быть проинициализированы непосредственно в месте создания;
- Не допускают множественного объявления;
- Константы не могут быть неявно типизированными

**#15. Сравнение значений разных типов // Сравнение значений разных типов.** bool result = false;

int  $a = 1$ ; float  $b = 2.0f$ ; result =  $a < b$ ; // Сравнение значения типа int, со значением типа float - допустимо.

 string c = "Hello"; //result =  $c < a$ ; // Сравнение значения типа int, со значением типа string - не допустимо.

19. Оператор сравнения "меньше" (<)возвращает значение true, если первый операнд меньше второго, в противном случае возвращается значение false.

20. Оператор сравнения "больше" (>)возвращает значение true, если первый операнд больше второго, в противном случае возвращается значение false.

21. Оператор сравнения "больше или равно" (>=) возвращает значение true, если первый операнд больше или равен второму, в противном случае возвращается значение false.

#### **Тема 3. Операции Содержание отчета (пишется от руки в лекционной тетради. Допускаются вклейки рисунков из презентации) Примеры должны отличаться от приведенных в лекции!!**

- 1. Арифметические операторы. (Arithmetic Operators) +, −, \*, /, %. Примеры.
- 2. Math.Pow() возведение числа в степень. Пример.
- 3. Math.Sqrt() математическая функция, которая извлекает квадратный корень. Пример.
- 4. Операции сравнения и проверки на равенство. (<, <=, >, >=, ==, !=). Примеры.
- 5. Операторы Инкремента и Декремента. (Increment and Decrement Operators). Префиксная и постфиксная формы. Примеры.
- 6. Отличие префиксной и постфиксной форм. Примеры.

7. Правило. Какое значение типа в качестве результата возвращают все арифметические операции, производимые над двумя значениями ти-па (byte, sbyte, short, ushort)? The state of the state of the state of  $56$ 

- 8. Правило преобразования типа результата арифметических операций для типов int, uint, long и ulong. Примеры.
- 9. Операции присвоения с сложением, вычитанием, умножением, деле-нием и присвоением остатка от деления. Примеры.
- 10. Использование локальных областей и локальных переменных. Правила. Примеры.
- 11. Символ @. Примеры использования.
- 12. Проверка переполнения. Оператор checked. Примеры исполь-зования. 13. Запрет проверки переполнения. Оператор unchecked. Примеры использования.
- 14. Сцепление строк. (Конкатенация). Примеры использования.
- 15. Маркеры подстановки. Примеры использования.
- 16. Флаги форматирования строк. Примеры использования.
- 17. Вывод на консоль в одной строке значения сразу нескольких переменных. Интерполяция. Пример.
- 17. Оператор sizeof. Примеры использования.
- 18. Сравнение значений разных типов. Примеры.
- 19. Var неявно типизированные локальные переменные. Правила. Примеры?